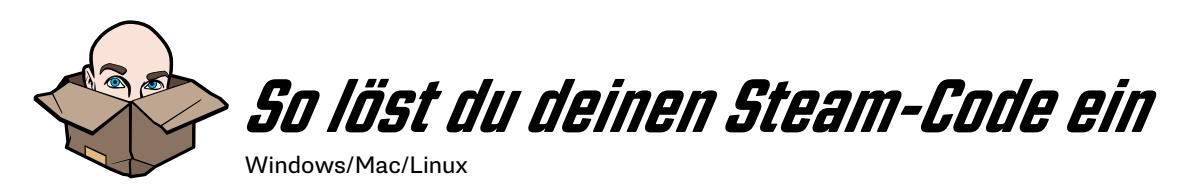

Danke, dass du einen Titel von Jackbox Games für Steam gekauft hast!

- 1. Wenn du den Steam-Client noch nicht installiert hast, lade ihn herunter, i[n](http://tiny.cc/tlbxvy )stalliere ihn und erstelle ein Steam-Konto: [store.steampowered.com](http://store.steampowered.com)
- 2. Starte den Steam-Client auf deinem Windowsoder Mac-Computer und melde dich mit deinem Steam-Konto an.
- 3. Klicke in der oberen linken Ecke auf die Spiele-Registerkarte. Bei Mac befindet sich das möglicherweise in einer separaten Symbolleiste! (Siehe Mac-Anweisungen auf Seite 2)
- 4. Wähle im erscheinenden Dropdown-Menü "Ein Produkt bei Steam aktivieren". Das geht auch, indem du unten links auf "+ Spiel hinzufügen" klickst.
- 5. Befolge die Anweisungen auf dem Bildschirm, um den Vorgang abzuschließen. Es kann sein, dass du die Geschäftsbedingungen von Steam akzeptieren musst, um zum Bildschirm für das Einlösen des Codes zu gelangen.

Wenn du Probleme beim Herunterladen deines Spiels hast, wende dich bitte an Steam. Wenn du nach dem Herunterladen deines Spiels Probleme hast, dein Spiel zum Laufen zu bringen, oder wenn du nachträglich auf Fehler stößt, besuche bitte: [help.jackboxgames.com](http://help.jackboxgames.com)

Steam-Codes gelten für die PC-, Mac- und Linux-Versionen unserer Spiele (falls verfügbar). Dieser Download ist nicht auf andere Plattformen übertragbar. Wenn du dein Spiel auf einer anderen Konsole wie PlayStation oder Xbox spielen möchtest, musst du das Spiel auf diesen Plattformen kaufen.

Sobald du dein Spiel heruntergeladen hast und wissen möchtest, wie du am besten loslegst, besuche [JackboxGames.com/How-to-Play](http://JackboxGames.com/How-to-Play)

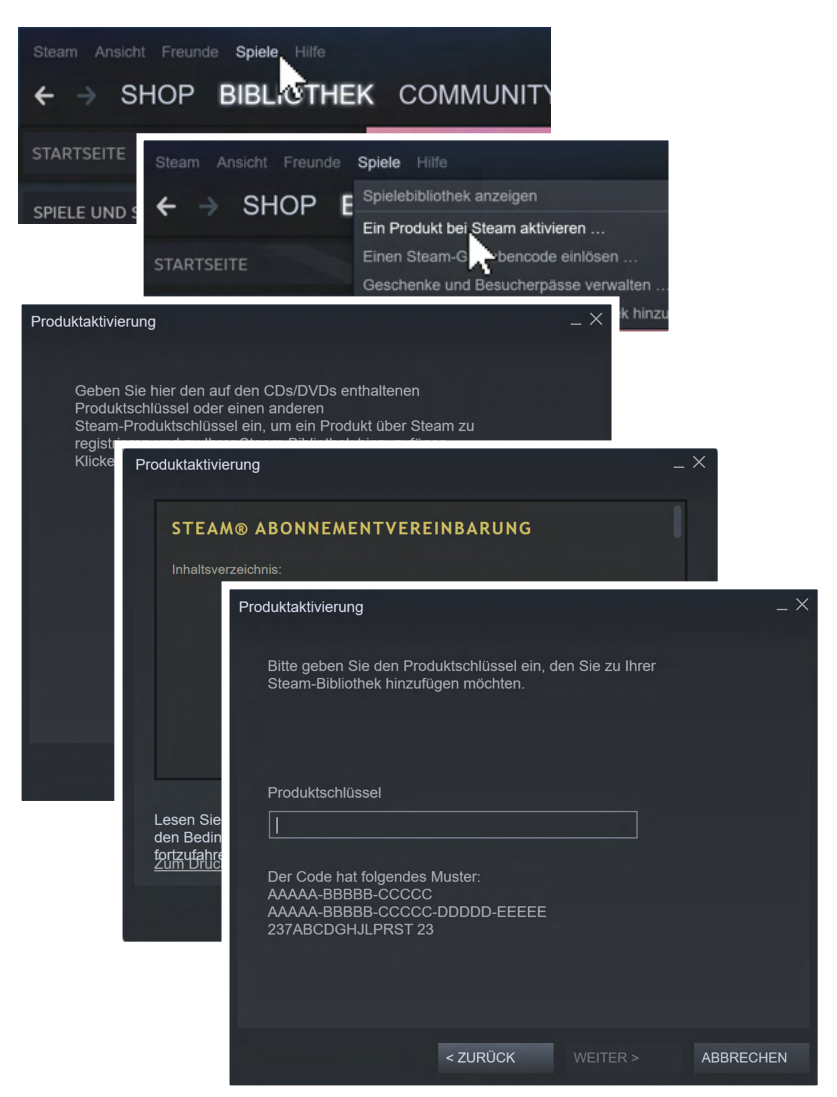

*Hinweis: Dieses Spiel unterstützt keine Online-Spielersuche. Es ist allerdings möglich, mit Personen zu spielen, die sich nicht in deiner unmittelbaren Nähe befinden. Dazu brauchst du eine Möglichkeit, deinen Bildschirm zu teilen, d. h. du musst einen Streaming-Dienst wie Twitch oder YouTube oder ein anderes Videokonferenz-Tool nutzen. Die Titel von Jackbox Games, die über unsere Website verkauft werden, sind nur auf Englisch erhältlich.*

## **Dein Steam-Code:**

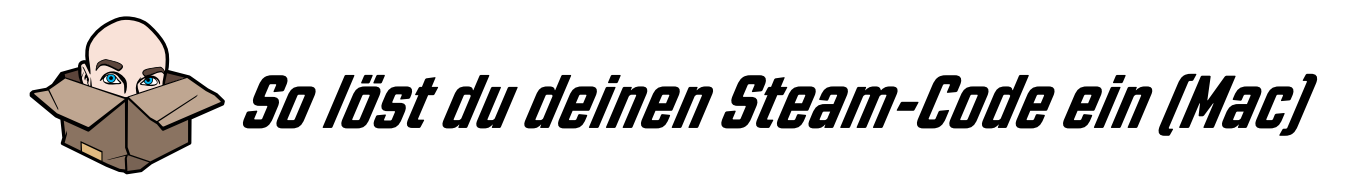

Danke, dass du einen Titel von Jackbox Games für Steam gekauft hast!

- 1. Wenn du den Steam-Client noch nicht installiert hast, lade ihn herunter, installiere i[h](http://tiny.cc/tlbxvy )n und erstelle ein Steam-Konto: [store.steampowered.com](http://store.steampowered.com)
- 2. Starte den Steam-Client auf deinem Windowsoder Mac-Computer und melde dich mit deinem Steam-Konto an.
- 3. Klicke in der Symbolleiste deines Macs auf "Spiele" (zwischen "Freunde" und "Fenster").
- 4. Wähle im erscheinenden Dropdown-Menü "Ein Produkt bei Steam aktivieren". Das geht auch, indem du unten links auf "+ Spiel hinzufügen" klickst.
- 5. Befolge die Anweisungen auf dem Bildschirm, um den Vorgang abzuschließen. Es kann sein, dass du die Geschäftsbedingungen von Steam akzeptieren musst, um zum Bildschirm für das Einlösen des Codes zu gelangen.

Wenn du Probleme beim Herunterladen deines Spiels hast, wende dich bitte an Steam. Wenn du nach dem Herunterladen deines Spiels Probleme hast, dein Spiel zum Laufen zu bringen, oder wenn du nachträglich auf Fehler stößt, besuche bitte: [help.jackboxgames.com](http://help.jackboxgames.com)

Steam-Codes gelten für die PC-, Mac- und Linux-Versionen unserer Spiele (falls verfügbar). Dieser Download ist nicht auf andere Plattformen übertragbar. Wenn du dein Spiel auf einer anderen Konsole wie PlayStation oder Xbox spielen möchtest, musst du das Spiel auf diesen Plattformen kaufen.

Sobald du dein Spiel heruntergeladen hast und wissen möchtest, [wie du am besten loslegst, besuche](http://JackboxGames.com/How-to-Play) JackboxGames.com/Howto-Play .

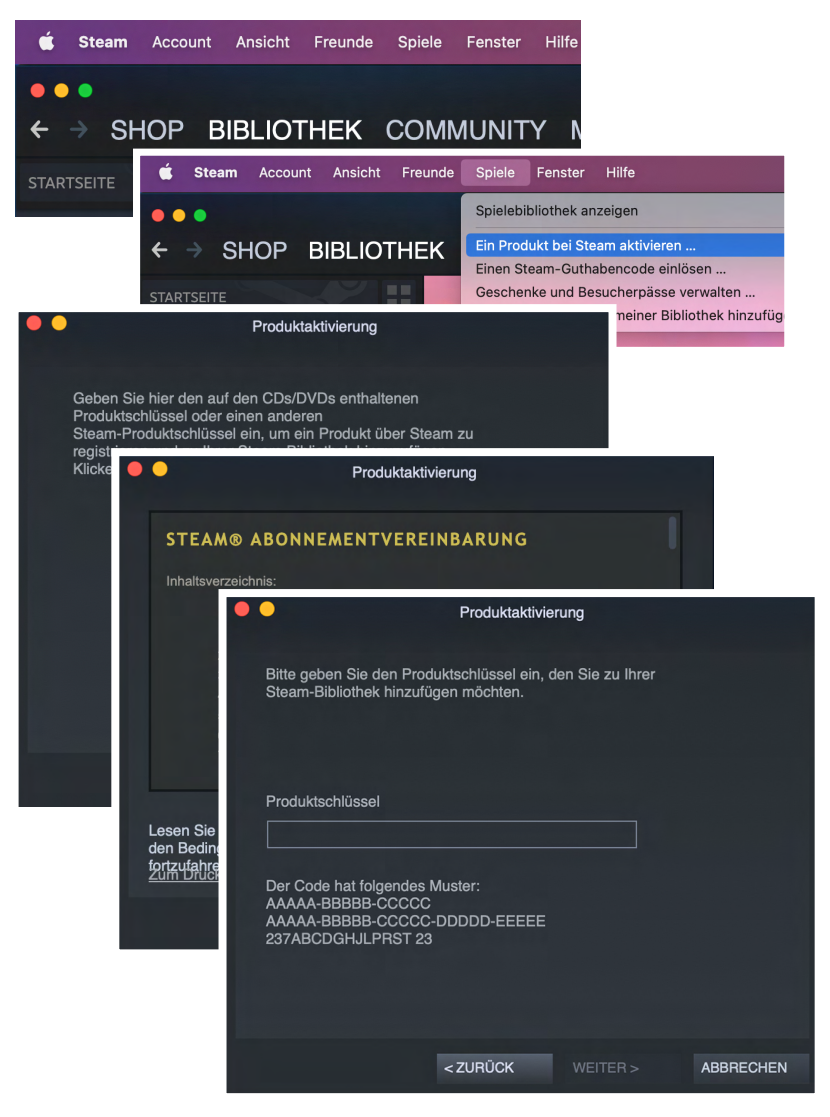

*Hinweis: Dieses Spiel unterstützt keine Online-Spielersuche. Es ist allerdings möglich, mit Personen zu spielen, die sich nicht in deiner unmittelbaren Nähe befinden. Dazu brauchst du eine Möglichkeit, deinen Bildschirm zu teilen, d. h. du musst einen Streaming-Dienst wie Twitch oder YouTube oder ein anderes Videokonferenz-Tool nutzen. Die Titel von Jackbox Games, die über unsere Website verkauft werden, sind nur auf Englisch erhältlich.*

**Dein Steam-Code:**